**()** pcsnet

# **CISC-9 - CCNA - IMPLEMENTING AND ADMINISTERING CISCO SOLUTIONS**

Categoria: Cisco

# INFORMAZIONI SUL CORSO

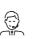

Ţ

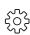

Durata: 5 Giorni

Categoria: Cisco

Qualifica Istruttore: Cisco Certified Instructor

Dedicato a: Professionista IT

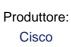

# OBIETTIVI

After completing this course you should be able to:

- -Identify the components of a computer network and describe their basic characteristics
- -Understand the model of host-to-host communication
- -Describe the features and functions of the Cisco Internetwork Operating System (IOS®) software
- -Describe LANs and the role of switches within LANs
- -Describe Ethernet as the network access layer of TCP/IP and describe the operation of switches
- -Install a switch and perform the initial configuration
- -Describe the TCP/IP Internet layer, IPv4, its addressing scheme, and subnetting
- -Describe the TCP/IP Transport layer and Application layer
- -Explore functions of routing
- -Implement basic configuration on a Cisco router
- -Explain host-to-host communications across switches and routers
- -Identify and resolve common switched network issues and common problems associated with IPv4 addressing
- -Describe IPv6 main features and addresses, and configure and verify basic IPv6 connectivity
- -Describe the operation, benefits, and limitations of static routing
- -Describe, implement, and verify virtual local area networks (VLANs) and trunks
- -Describe the application and configuration of inter-VLAN routing
- -Explain the basics of dynamic routing protocols and describe components and terms of Open Shortest Path First (OSPF)
- -Explain how Spanning Tree Protocol (STP) and Rapid Spanning Tree Protocol (RSTP) work
- -Configure link aggregation using EtherChannel
- -Describe the purpose of Layer 3 redundancy protocols
- -Describe basic WAN and VPN concepts
- -Describe the operation of access control lists (ACLs) and their applications in the network
- -Configure Internet access using Dynamic Host Configuration Protocol (DHCP) clients and explain and configure network address translation (NAT) on Cisco routers
- -Describe basic quality of service (QoS) concepts
- -Describe the concepts of wireless networks, which types of wireless networks can be built, and how to use Wireless LAN Controllers (WLCs)
- -Describe network and device architectures and introduce virtualization
- -Introduce the concept of network programmability and Software-Defined Networking (SDN) and describe smart network management solutions such as Cisco DNA Center<sup>™</sup>, Software-Defined Access (SD-Access), and

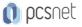

Software-Defined Wide Area Network (SD-WAN)

- -Configure basic IOS system monitoring tools
- -Describe the management of Cisco devices
- -Describe the current security threat landscape
- -Describe threat defense technologies
- -Implement a basic security configuration of the device management plane
- -Implement basic steps to harden network devices

# PREREQUISITI

Attendees should meet the following prerequisites:

- -Basic computer literacy
- -Basic PC operating system navigation skills
- -Basic internet usage skills
- -Basic IP address knowledge

## CONTENUTI

#### Exploring the Functions of Networking

- -What is a Computer Network?
- -Common Usage of a Computer Network
- -Components of a Network
- -Characteristics of a Network
- -Physical vs. Logical Topologies
- -Interpreting a Network Diagram
- -Impact of User Applications on the Network

#### Introducing the Host-To-Host Communications Model

- -Host-To-Host Communications Overview
- -ISO OSI Reference Model
- -TCP/IP Protocol Suite
- -Peer-To-Peer Communications
- -Encapsulation and De-Encapsulation
- -TCP/IP Stack vs OSI Reference Model

#### **Operating Cisco IOS Software**

- -Cisco IOS Software Features and Functions
- -Cisco IOS Software CLO Functions
- -Cisco IOS Software Modes
- -Get Started with Cisco CLI

#### Introducing LANs

- -Local Area Networks
- -LAN Components
- -Need for Switches
- -Characteristics and Features of Switches
- -Activity: Datasheet exploration

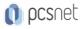

## Exploring the TCP/IP Link Layer

- -Ethernet LAN Connection Media
- -Ethernet Frame Structure
- -LAN Communication Types
- -MAC Addresses
- -Frame Switching
- -Observe How a Switch Operates
- -Duplex Communication

## Starting a Switch

- -Switch Installation
- -Connecting to a Console Port
- -Switch Components
- -Switch LED Indicators
- -Basic show Commands and Information
- -Perform Basic Switch Configuration
- -Implement the Initial Switch Configuration

## Introducing the TCP/IP Internet Layer, IPv4 Addressing, and Subnets

- -Internet Protocol
- -Decimal and Binary Number Systems
- -Binary-to-Decimal Conversion
- -Decimal-to-Binary Conversion
- -IPv4 Address Representation
- -IPv4 Header Fields
- -IPv4 Address Classes
- -Subnet Masks
- -Subnets
- -Implementing Subnetting: Borrowing Bits
- -Implementing Subnetting: Determining the Addressing Scheme
- -Benefits of VLSM and Implementing VLSM
- -Private vs. Public IPv4 Addresses
- -Reserved IPv4 Addresses
- -Verifying IPv4 Address of a Host

## Explaining the TCP/IP Transport Layer and Application Layer

- -TCP/IP Transport Layer Functions
- -Reliable vs.Best-Effort Transport
- -TCP Characteristics
- -UDP Characteristics
- -TCP/IP Application Layer
- -Introducing HTTP
- -Domain Name System
- -Explaining DHCP for IPv4
- -Inspect TCP/IP Applications

# Exploring the Functions of Routing

-Role of a Router

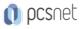

- -Router Components
- -Router Functions
- -Routing Table
- -Path Determination
- -Cisco Router Models
- -Routing Hierarchy on Internet

## Configuring a Cisco Router

- -Initial Router Setup
- -Configuring Router Interfaces
- -Configuring IPv4 Addresses on Router Interfaces
- -Checking Interface Configuration and Status
- -Configure an Interface on a Cisco Router
- -Exploring Connected Devices
- -Using Cisco Discovery Protocol
- -Configure and Verify LLDP
- -Configure and Verify Layer 2 Discovery Protocols
- -Implement an Initial Router Configuration

## **Exploring the Packet Delivery Process**

- -Layer 2 Addressing
- -Layer 3 Addressing
- -Default Gateways
- -Address Resolution Protocol
- -Configure Default Gateway
- -Host-To-Host Packet Delivery
- -Explore Packet Forwarding

#### Troubleshooting a Simple Network

- -Troubleshooting Methods
- -Troubleshooting Common Switch Media Issues
- -Troubleshooting Common Switch Port Issues
- -Troubleshoot Switch Media and Port Issues
- -Troubleshoot Port Duplex Issues
- -Troubleshooting Common Problems Associated with IPv4 Addressing

#### Introducing Basic IPv6

- -IPv4 Address Exhaustion Workarounds
- -IPv6 Features
- -IPv6 Addresses and Address Types
- -Comparison of IPv4 and IPv6 Headers
- -Neighbor Discovery
- -IPv6 Address Allocation
- -Configure Basic IPv6 Connectivity
- -Verification of End-To-End IPv6 Connectivity

## **Configuring Static Routing**

- -Routing Operation
- -Static and Dynamic Routing Comparison

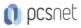

-When to Use Static Routing

-IPv4 Static Route Configuration

-Default Routes

-Verifying Static and Default Route Configuration

-Configure and Verify IPv4 Static Routes

-IPv6 Static Route Configuration

-Configure IPv6 Static Routes

- -Implement IPv4 Static Routing
- -Implement IPv6 Static Routing

#### Implementing VLANs and Trunks

- -VLAN Introduction
- -Creating a VLAN
- -Assigning a Port to a VLAN
- -Trunking with 802.1Q
- -Configuring an 802.1Q Trunk
- -Configure VLANs and Trunks
- -VLAN Design Considerations
- -Troubleshoot VLANS and Trunks

## **Routing Between VLANs**

-Purpose of Inter-VLAN Routing

- -Options for Inter-VLAN Routing
- -Configure Inter-VLAN Routing
- -Implement Multiple VLANS and Basic Routing Between the VLANs

#### Introducing OSPF

- -Dynamic Routing Protocols
- -Path Selection
- -Link-State Routing Protocol Overview
- -Link-State Routing Protocol Data Structures
- -Introducing OSPF
- -Establishing OSPF Neighbor Adjacencies
- -OSPF Neighbor States
- -SPF Algorithm
- -Building a Link-State Database
- -Configure and Verify Single-Area OSPF
- -Routing for IPv6

#### Improving Redundant Switched Topologies with EtherChannel

- -EtherChannel Overview
- -EtherChannel Configuration Options
- -Configuring and Verifying EtherChannel
- -Configure and Verify EtherChannel
- -Improve Redundant Switched Toplogies with EtherChannel

#### Explaining the Basics of ACL

- -ACL Overview
- -ACL Operation

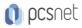

-ACL Wildcard Masking

-Wildcard Mask Abbreviations

-Types of Basic ACLs

-Configuring Standard IPv4 ACLs

-Configuring Extended IPv4 ACLs

- -Verifying and Modifying IPv4 ACLs
- -Applying IPv4 ACLs to Filter Network Traffic
- -Configure and Verify IPv4 ACLs
- -Implement Numbered and Named IPv4 ACLs

## **Enabling Internet Connectivity**

-Configure a Provider-Assigned IPv4 Address

- -Introducing Network Address Translation
- -NAT Terminology and Translation Mechanisms
- -Benefits and Drawbacks of NAT
- -Static NAT and Port Forwarding
- -Dynamic NAT
- -Port Address Translation
- -Configuring and Verifying Inside IPv4 NAT

-Configure Static NAT

- -Configure Dynamic NAT and PAT
- -Implement PAT

## Explaining the Evolution of Intelligent Networks

- -Overview of Network Programmability in Enterprise Networks
- -Software-Defined Networking
- -Common Programmability Protocols and Methods
- -Configuration Management Tools
- -Introducing Cisco DNA Center
- -Explore the Cisco DNA Center
- -Downloadable Asset: Using Cisco Meraki Dashboard API
- -Introducing Cisco SD-Access
- -Introducing Cisco SD-WAN

#### Introducing System Monitoring

- -Introducing Syslog
- -Syslog Message Format
- -SNMP Overview
- -Enabling Network Time Protocol
- -Configure and Verify NTP
- -Configure System Message Logging

## Managing Cisco Devices

- -Cisco IOS Integrated File System and Devices
- -Stages of the Router Power-On Boot Sequence
- -Loading and Managing System Images Files
- -Loading Cisco IOS Configuration Files
- -Validating Cisco IOS Images Using MD5/SHA512

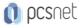

-Managing Cisco IOS Images and Device Configuration Files

-Create the Cisco IOS Image Backup

-Upgrade Cisco IOS Image

#### Securing Administrative Access

- -Network Device Security Overview
- -Securing Access to Priviliged EXEC Mode
- -Securing Console Access
- -Securing Remote Access
- -Secure Console and Remote Access
- -Configuring the Login Banner
- -Limiting Remote Access with ACLs
- -Enable and Limit Remote Access Connectivity
- -External Authentication Options
- -Secure Device Administrative Access

## Implementing Device Hardening

- -Securing Unused Ports
- -Infrastructure ACL
- -Disabling Unused Services
- -Port Security
- -Configure and Verify Port Security
- -Mitigating VLAN Attacks
- -Dynamic ARP Inspection
- -Mitigating STP Attacks
- -Implement Device Hardening

#### Building Redundant Switched Topologies (Self-Study)

- -Physical Redundancy in a LAN
- -Issues in Redundant Toplogies
- -Spanning Tree Operation
- -Types of Spanning Tree Protocols
- -PortFast and BPDU Guard
- -Rapid Spanning Tree Protocol

## Exploring Layer 3 Redundancy (Self-Study)

- -Need for Default Gateway Redundancy
- -Understanding FHRP
- -Understanding HSRP

## Introducing WAN Technologies (Self-Study)

- -Introduction to WAN Technologies-WAN Devices and Demarcation Point
- -WAN Topology Options
- -WAN Connectivity Options
- -Virtual Private Networks
- -Enterprise-Managed VPNs

## Introducing QoS (Self-Study)

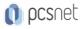

-Converged Networks

- -QoS Defined
- -QoS Policy
- -QoS Mechanisms
- -QoS Models
- -Deploying End-to-End QoS

## Explaining Wireless Fundamentals (Self-Study)

- -Wireless Technologies
- -Wireless Radio Communication
- -WLAN Architectures
- -WI-FI Channels
- -AP and WLC Management
- -Log in to and Monitor the WLC
- -Configure an Open Wireless Network
- -Define a RADIUS Server and Enable SNMP and Syslog

## Introducing Architectures and Virtualization (Self-Study)

- -Introduction to Network Design
- -Enterprise Three-Tier Hierarchical Network Design
- -Spine Leaf Network Design
- -Cisco Enterprise Architecture Model
- -Underlay and Overlay Network Concepts
- -Cloud Computing Overview
- -Network Device Architecture
- -Virtualization Fundamentals

#### Examining the Security Threat Landscape (Self-Study)

- -Security Threat Landscape Overview
- -Malware
- -Hacking Tools
- -DoS and DDoS
- -Spoofing
- -Reflection and Amplification Attacks
- -Social Engineering
- -Evolution of Phishing
- -Password Attacks
- -Reconnaissance Attacks
- -Buffer Overflow Attacks
- -Man-in-the-Middle Attacks
- -Vectors of Data Loss and Exfiltration
- -Other Considerations

#### Implementing Threat Defense Technologies (Self-Study)

- -Information Security Overview
- -Firewalls
- -Intrusion Preventions Systems
- -Protection Against Data Loss and Phishing Attacks

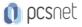

-Defending against DoS and DDoS Attacks

-Introduction to Cryptographic Technologies

-IPsec Security Services

-Secure Sockets Layer and Transport Layer Security

-Wireless Security Protocols

-Configure a WLAN to Use WPA2 PSK

## Labs:

-Discovery 1: Get Started with Cisco Command-Line Interface (CLI) -Discovery 2: Observe How a Switch Operates -Discovery 3: Perform Basic Switch Configuration -FAST Lab 1: Implement the Initial Switch Configuration -Discovery 4: Inspect TCP/IP Applications -Discovery 5: Configure an Interface on a Cisco Router -Discovery 6: Configure and Verify Layer 2 Discovery Protocols -FAST Lab 2: Implement an Initial Router Configuration -Discovery 7: Configure Default Gateway -Discovery 8: Explore Packet Forwarding -Discovery 9: Troubleshoot Switch Media and Port Issues -Discovery 10: Troubleshoot Port Duplex Issues -Discovery 11: Configure Basic IPv6 Connectivity -Discovery 12: Configure and Verify IPv4 Static Routes -Discovery 13: Configure IPv6 Static Routes -FAST Lab 3: Implement IPv4 Static Routing -FAST Lab 4: Implement IPv6 Static Routing -Discovery 14: Configure VLANs and Trunk -FAST Lab 5: Troubleshoot VLANs and Trunk -Discovery 15: Configure Inter-VLAN Routing -FAST Lab 6: Implement Multiple VLANs and Basic Routing Between the VLANs -Discovery 16: Configure and Verify Single-Area OSPF -Discovery 17: Configure and Verify EtherChannel -FAST Lab 7: Improve Redundant Switched Topologies with EtherChannel -Discovery 18: Configure and Verify IPv4 ACLs -FAST Lab 8: Implement Numbered and Named IPv4 ACLs -Discovery 19: Configure a Provider-Assigned IPv4 Address -Discovery 20: Configure Static NAT -Discovery 21: Configure Dynamic NAT and Port Address Translation (PAT) -FAST Lab 9: Implement PAT -Discovery 22: Explore the Cisco DNA™ Center -Discovery 23: Configure and Verify NTP -FAST Lab 10: Configure System Message Logging -Discovery 24: Create the Cisco IOS Image Backup -Discovery 25: Upgrade Cisco IOS Image -Discovery 26: Secure Console and Remote Access -Discovery 27: Enable and Limit Remote Access Connectivity -FAST Lab 11: Secure Device Administrative Access

-Discovery 28: Configure and Verify Port Security

-FAST Lab 12: Implement Device Hardening

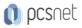

-Discovery 29: Log into and Monitor the WLC

-Discovery 30: Configure an Open Wireless Network

-Discovery 31: Define a RADIUS Server and Enable SNMP and Syslog

-Discovery 32: Configure a WLAN to Use WPA2 PSK

## INFO

Esame: 200-301 - Cisco Certified Network Associate Materiale didattico: Materiale didattico ufficiale Cisco in formato digitale Costo materiale didattico: incluso nel prezzo del corso a Calendario Natura del corso: Operativo (previsti lab su PC)